, tushu007.com << Windows >>

- << Windows >>
- 13 ISBN 9787802435056
- 10 ISBN 7802435056

出版时间:2010-6

页数:280

字数:450000

extended by PDF and the PDF

http://www.tushu007.com

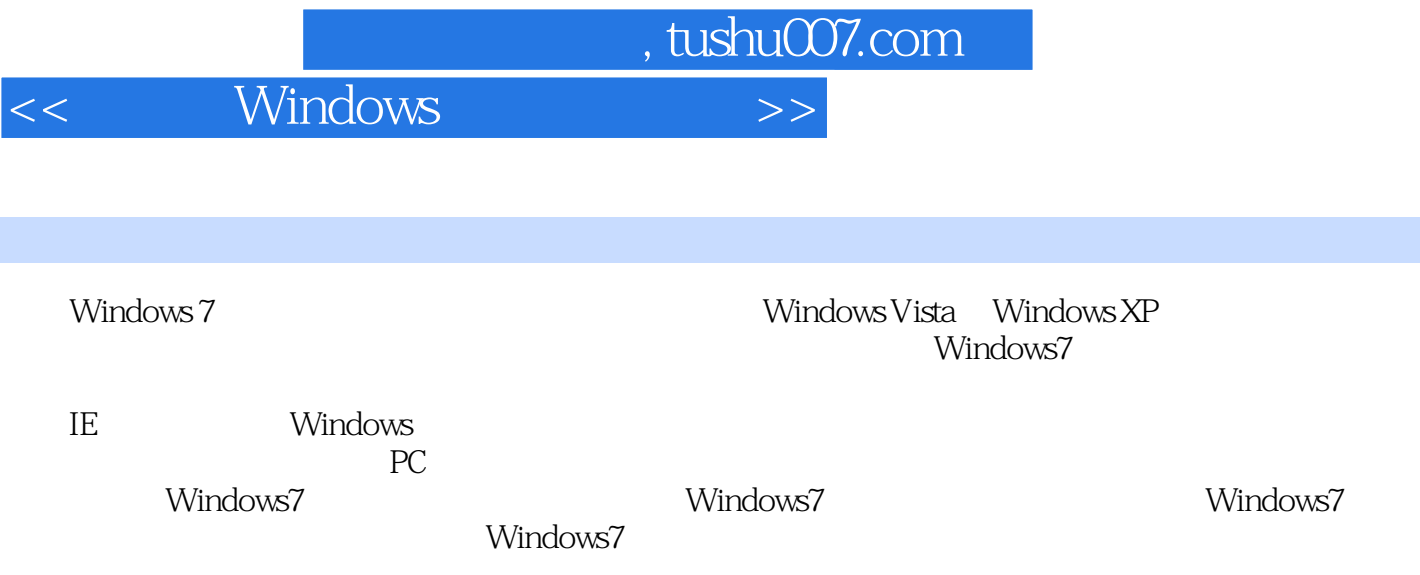

 $<<$  Windows  $>>$ 

Windows 7<br>Windows 7 windows 7 and the Windows 7 and  $\frac{1}{2}$  windows 7  $N$ indows  $7$ Windows 7 Windows 7 Windows 7 Windows 7<br>Windows 7<br>Windows 7 入Internet、网上冲浪、系统管理工具、Windows 7的注册表、系统的日常维护、Windows 7的系统优化

Windows 7<br>Windows 7

Windows XP

, tushu007.com

windows 7

 $,$  tushu007.com

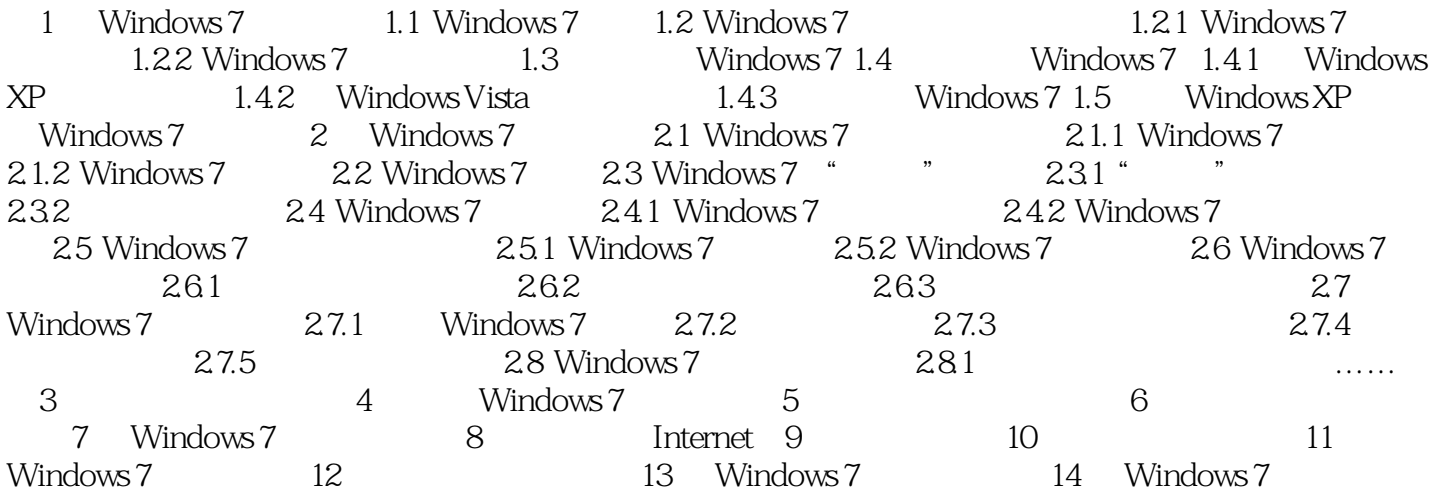

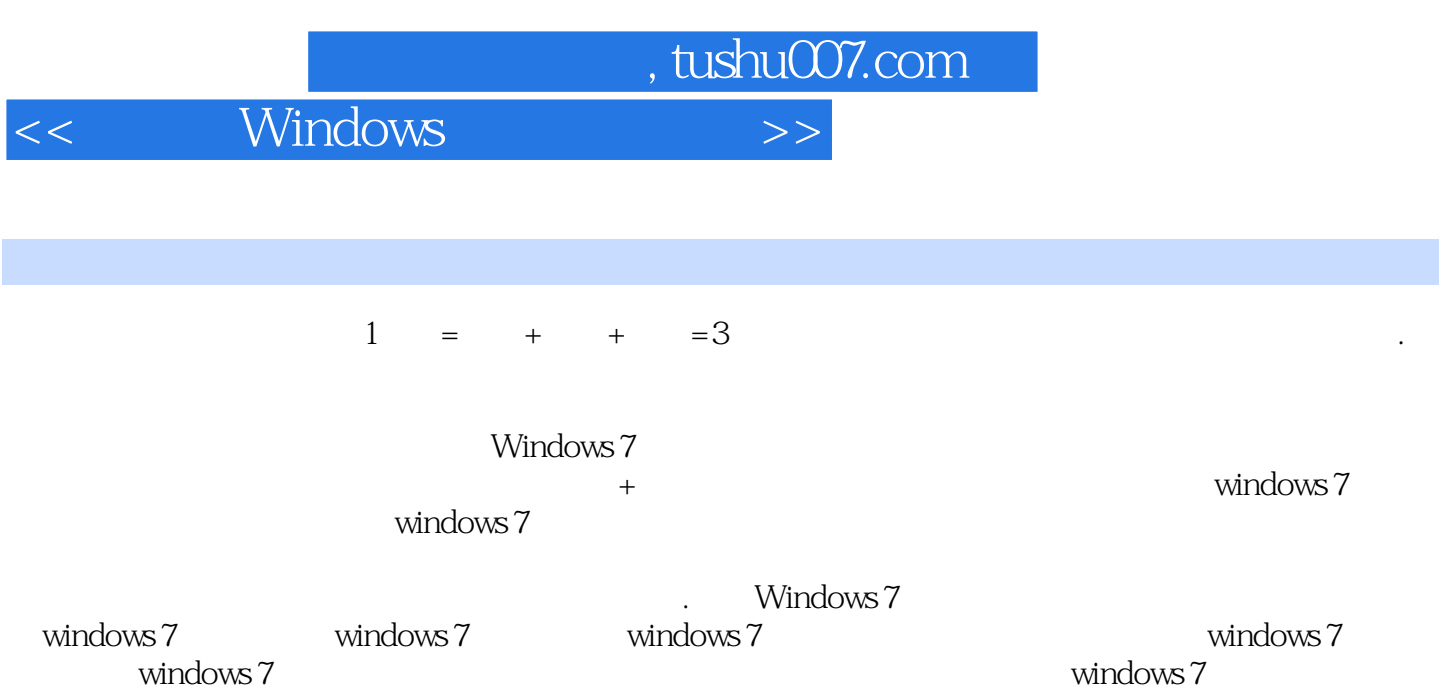

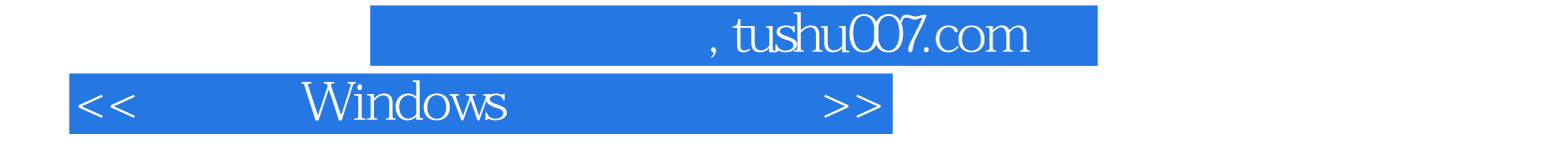

本站所提供下载的PDF图书仅提供预览和简介,请支持正版图书。

更多资源请访问:http://www.tushu007.com